## Структура документа «Нанесение КМ» в «Кировке»

Последние изменения: 2024-03-26

## Фактические строки документа «Нанесение КМ»

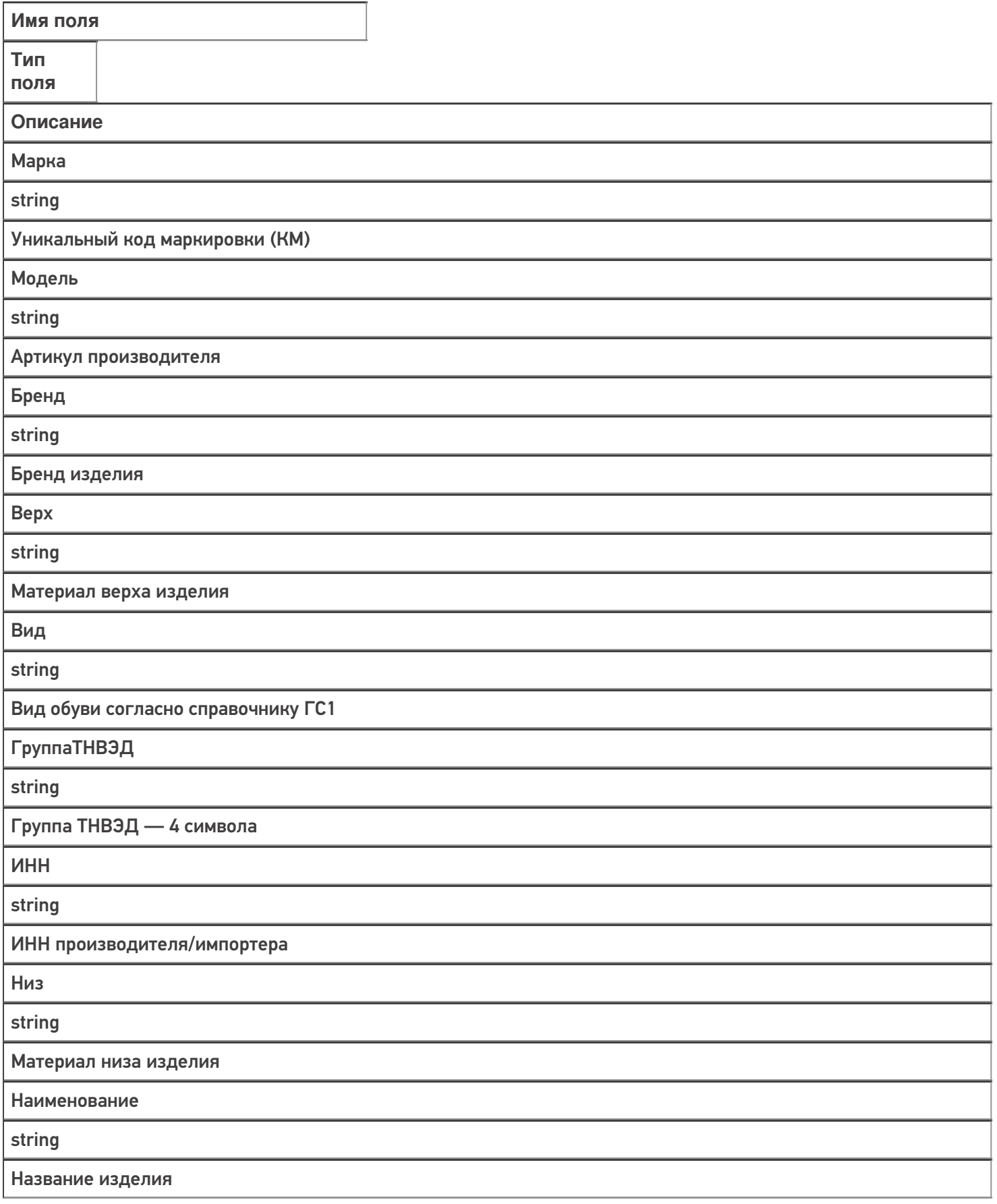

Подкладка

string

Материал подкладки изделия

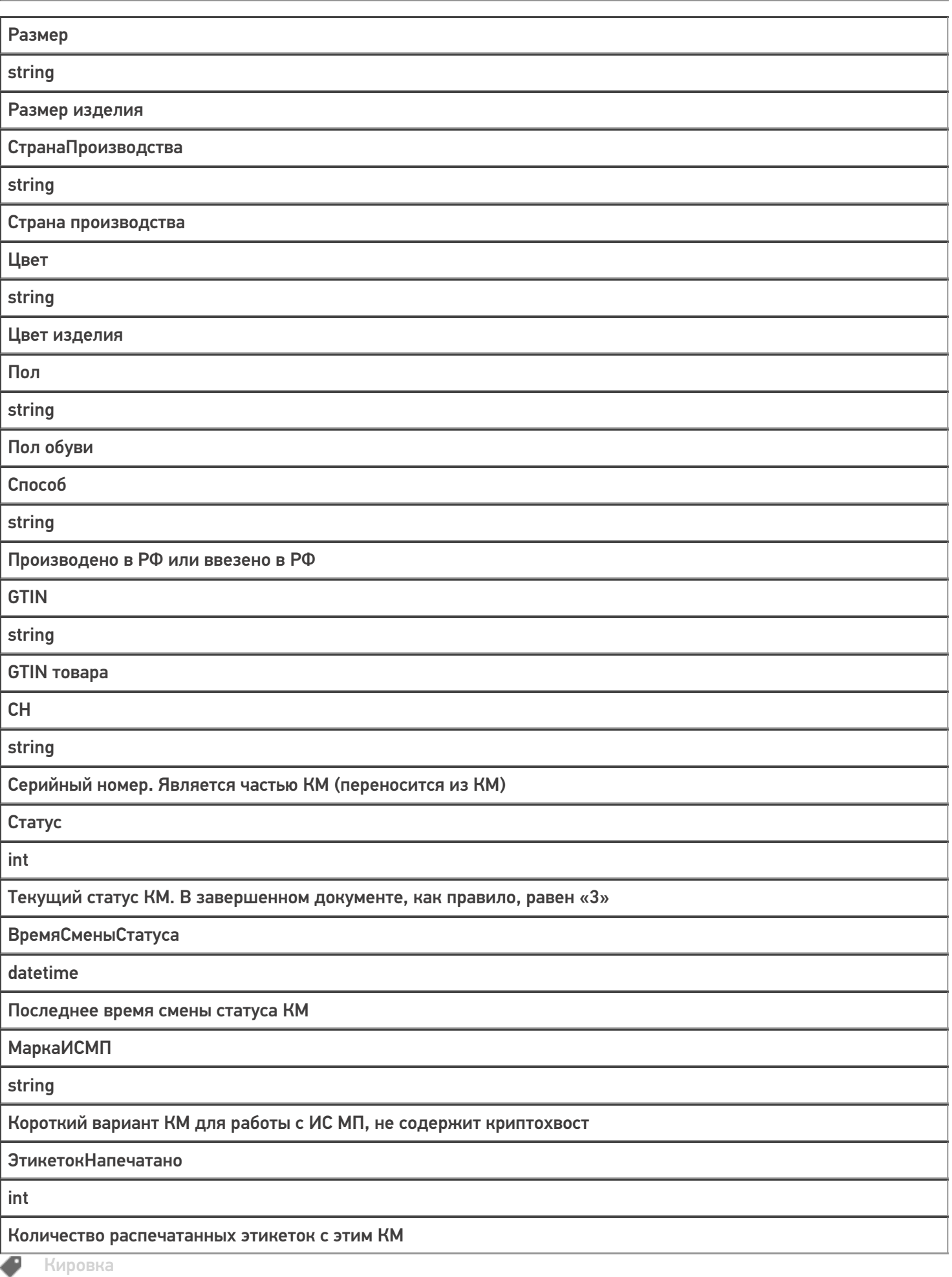

## Не нашли что искали?

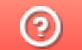

Задать вопрос в техническую поддержку